# **Use Case – Create Planning Model CPPS.P01 PlanFutureBaseCases\_UC\_CreatePlanningModel\_V0.4**

## **Name: Create Planning Model**

#### **Summary:**

Create the Planning Model using the NMMS software and the selected NOMCRs, PMCRs and the Outages as required. SAMRs will also be selected and included in the model package. The output is a RAWD file. The CRR Contingency File and the CRR Settlement File should also be packaged and sent with this model if required. The output is a RAWD file that can be used by the PSS/E software to study the model.

### **Acronyms:**

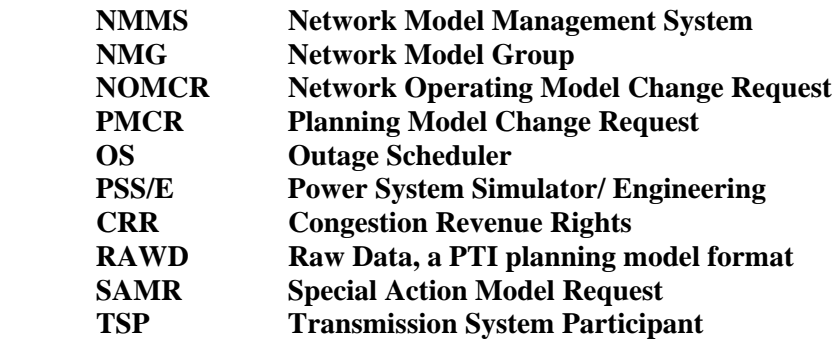

## **Actor(s):**

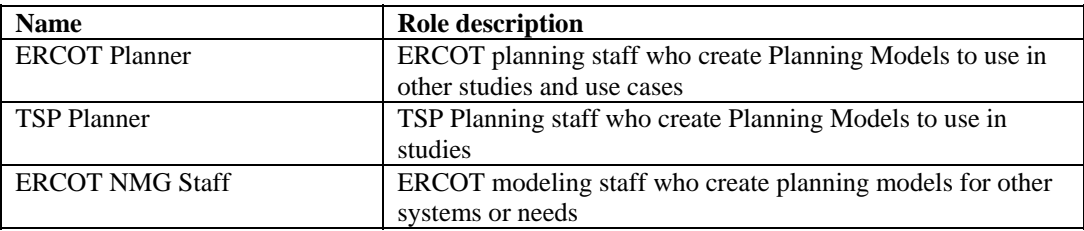

### **Participating Systems:**

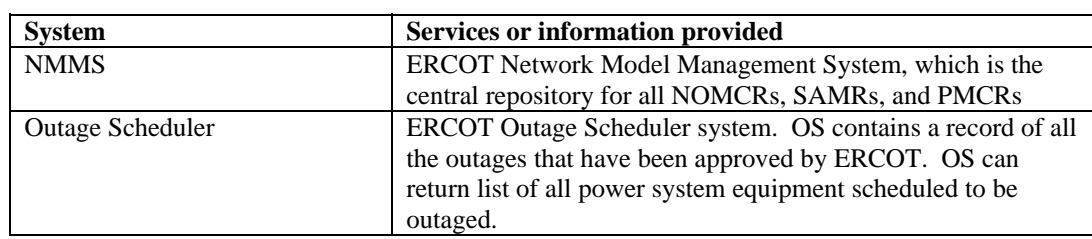

# **Pre-conditions:**

- NMMS is up and running
- The EMS contains a copy of the network model maintained in the NMMS
- The NMMS thus contains a record of the system in its current the "as built" condition
- The NMMS contains a copy of all approved NOMCRs
- The NMMS contains a copy of all approved SAMRs
- The NMMS contains a copy of all approved PMCRs
- The NMMS contains a copy of all candidate PMCRS
- The Outage Scheduler is up and running
- The Outage Scheduler contains a copy of all outages scheduled
- The ERCOT or TSP user has logged-on to NMMS and has the authority to work on all data referenced in this use case.

#### **Design Considerations:**

- The NMMS is considered a black box. Files inside NMMS only indicate that the request made by the ERCOT or TSP planner cause NMMS to make this data available for use.
- The user must be able to execute the NMMS functions for selection of inputs to the model as well as the functions to build the operational model, convert the model to a bus-branch model, apply all selected inputs and generate a RAWD output file.
- The NMMS must allow the TSP direct access to use the functions described above.

#### **Examples of model changes are:**

The ERCOT planner wants to create a planning mode for a period six months in the future.

#### **Known assumptions, limitations, constraints, or variations that may affect this use case:**

- The user must have access to the PSS/E and MOD applications within the NMMS
- The user must have operational and user knowledge of the above tools.

#### **Normal Sequence:**

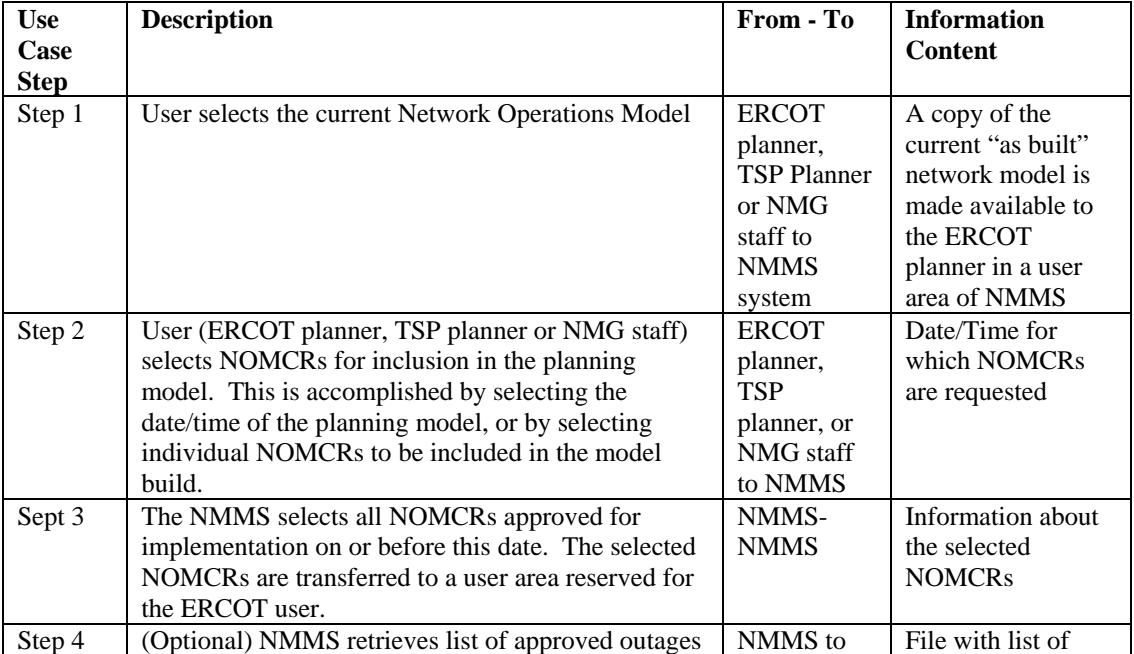

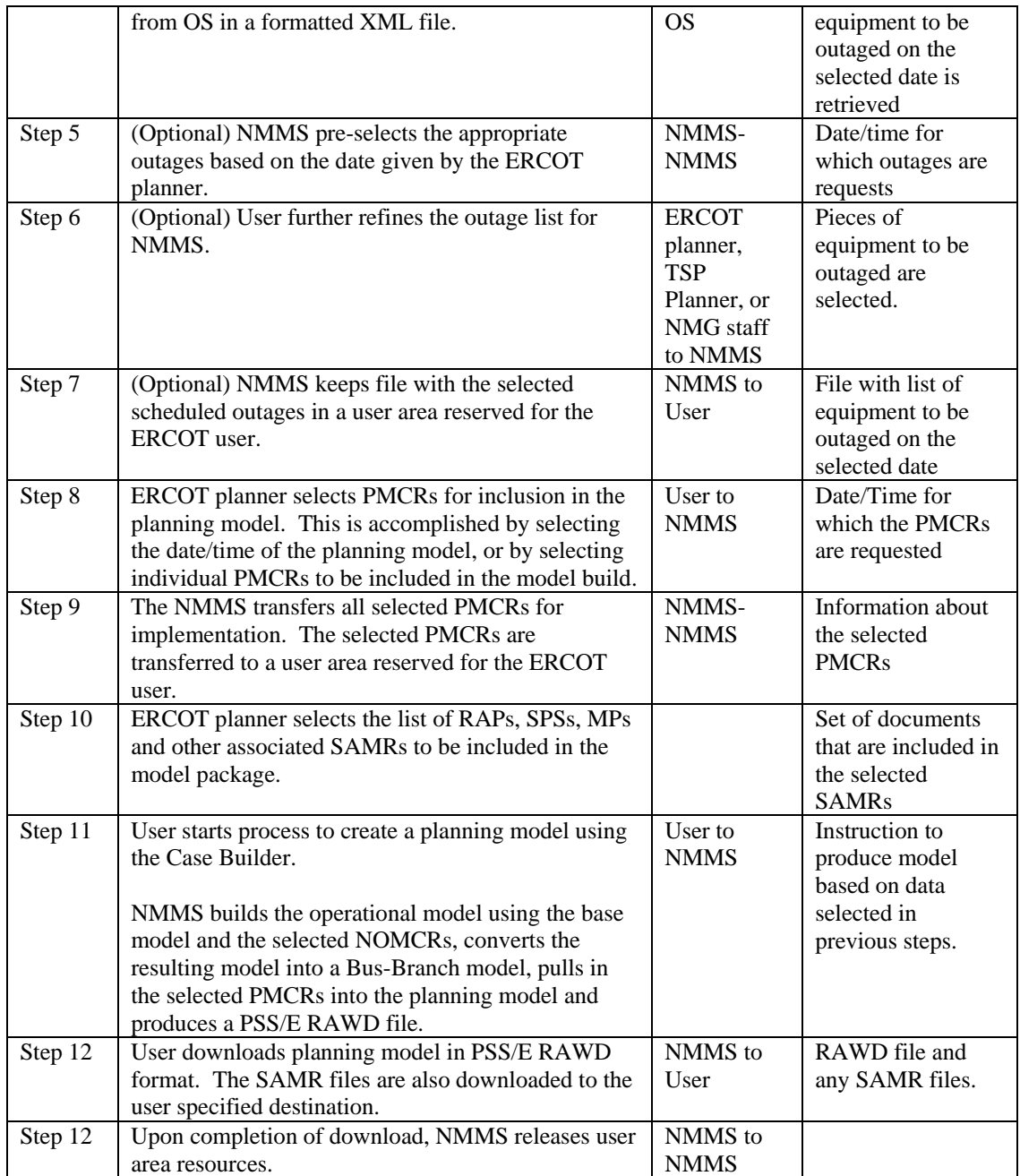

# **Exceptions / Alternate Sequences:**

NONE

# **Post-conditions:**

• PSSE/E RAWD file and SAMR files available to ERCOT**.** 

# **References:**

Use Cases referenced by this use case, or other documentation that clarifies the requirements or activities described.

- COWM.P05.ConductCRRMarket\_UC\_CreateSettlementFile
- COWM.P05.ConductCRRMarket\_UC\_CreateContingencyFiles
- COPS.P01ModelManageData\_UseCase\_ProcessSAMR

The following Standards and documents are referenced by this case:

- IEC 61970-552-4, CIM XML Model Exchange Format Rev6 20050505 Standard
- **IEC 61970-501, CIM RDF Schema**<br>**ERCOT Nodal Protocols**
- ERCOT Nodal Protocols
- **ERCOT NMMS Requirements**

### **Issues:**

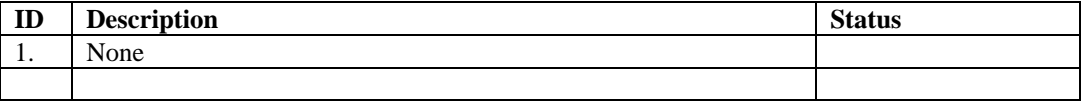

### **Revision History:**

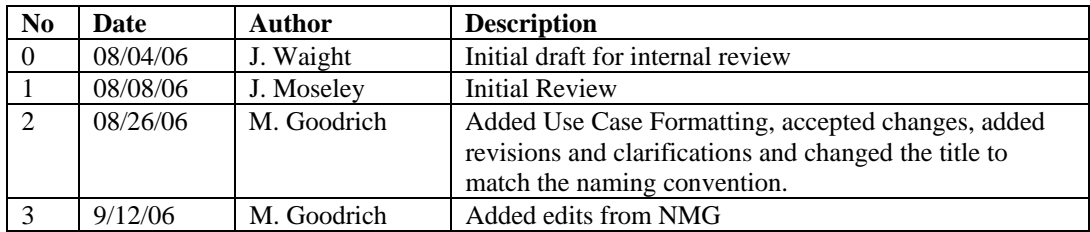